#### Clicker Resources for the 2022 Bookbug Picture Book Prize Books

### What are the Clicker Resources?

We have created two different Clicker Sets for each book, to support early writing activities. The Clicker Sets can each be opened with Clicker 8 for

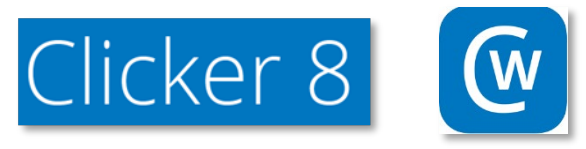

Windows devices and Clicker Writer app for iOS.

### Simple Sentence Writing Set

This is a Clicker Sentence Set which contains all the words for building a model sentence with an accompanying picture. This allows learners to create ten simple sentences re- telling the the story.

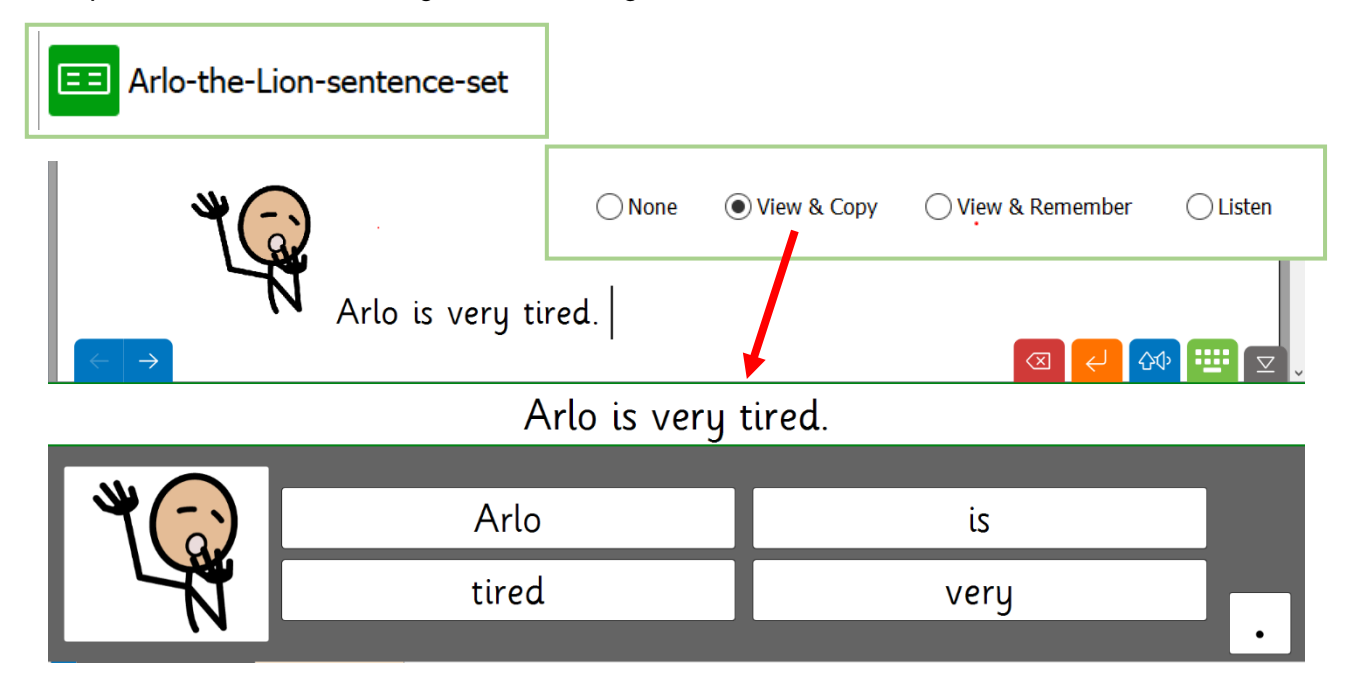

For learners moving on from an early writing level, alternative sentence model options are available for each sentence, by selecting Clicker Set and edit. The

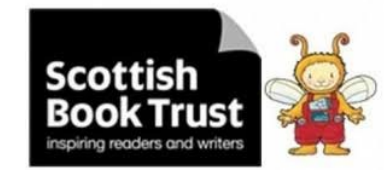

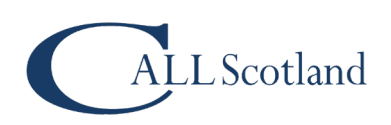

image above shows the *View & Copy* option, where the sentence model is always in view, (the is the default setting for the book review sets.)

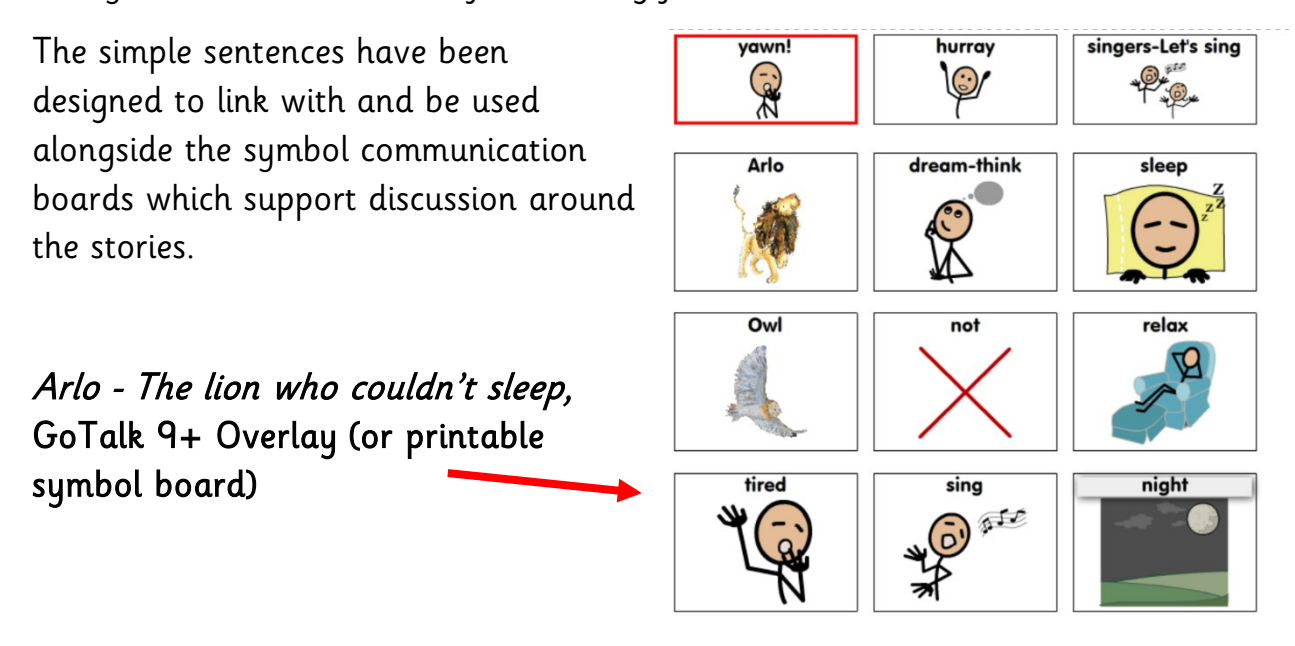

### Book Review Sentence Set

This is a Clicker Connect Set which is a 'next step' for Clicker Sentences users and provides learners with clusters of words, phrases and/or pictures to help them build a coherent piece of text. This allows learners to create simple sentences to review the book content, say what they liked, imagine their

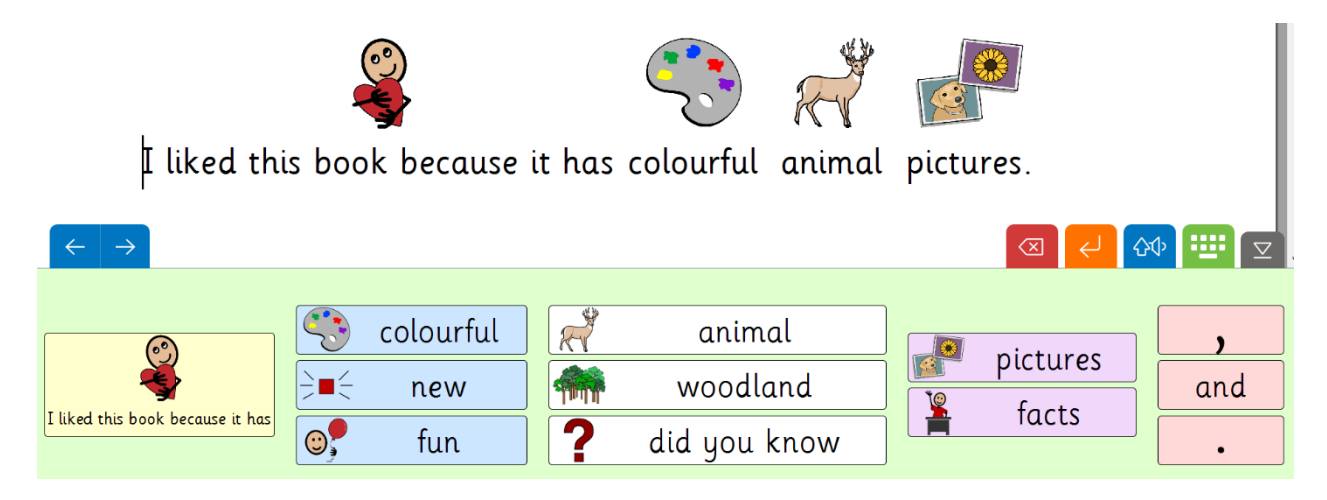

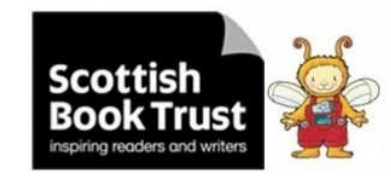

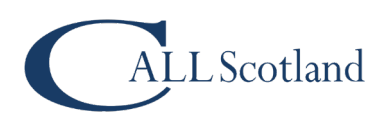

actions if they were a character in the story or how they will put new information learned to use.

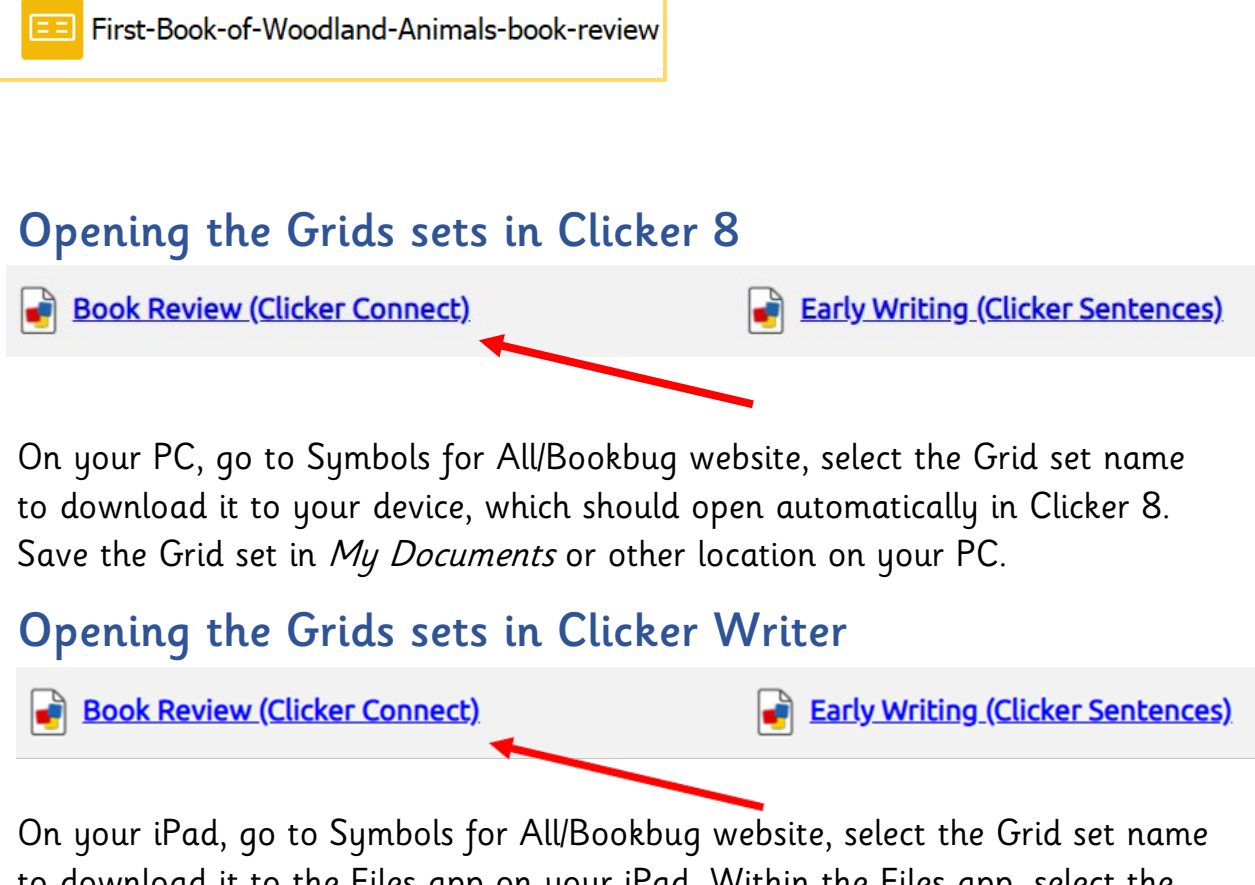

to download it to the Files app on your iPad. Within the Files app, select the Grid set name, which should open automatically in Clicker Writer.

### Accessibility

The Clicker Sets are accessible by mouse, touchscreen, roller ball, switch and eye gaze.

## How can I get Clicker software?

If you do not already have access Clicker software you can request a free 28 trial from here: [www.cricksoft.com/uk/clicker/clicker-trial](http://www.cricksoft.com/uk/clicker/clicker-trial)

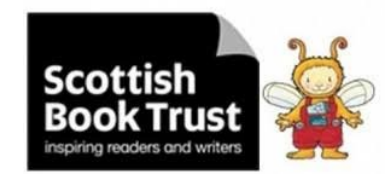

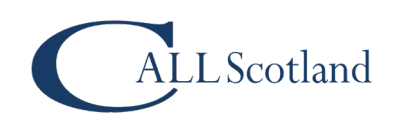

# How can I find out more about Clicker Software?

There are useful video guides which demonstrate how to create, edit and personalise Clicker Sets and Documents: <https://www.cricksoft.com/uk/training/clicker-training/tutorials>

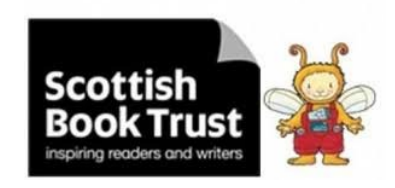

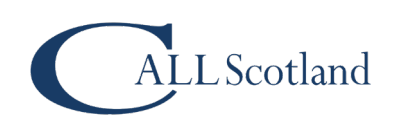